# QuickBooks Desktop 2021: Level 2

## By Trish Conlon

#### PRELIMINARY Table of Contents

#### **Chapter 7: Managing Physical Inventory**

Project: Parrot's Paradise Resort Tracking Inventory in QuickBooks

Should I Use QuickBooks to Track My Company's Inventory?

Tracking Inventory Sales

Using Account Numbers in QuickBooks

Tracking Inventory Sales - Subaccounts

Dealing with Sales Tax in QuickBooks

Sales Tax Items and Groups

Default Tax Rate

Sales Tax Codes

**Setting Up Inventory Items** 

Two-Sided Items

Add/Edit Multiple List Entries

**Purchase Orders** 

Non-Posting Accounts

**Receiving Items** 

Including Expenses on a Bill for Items

**Discount Payment Terms** 

**Selling Inventory Items** 

Batch Invoicing

The Shipping Manager

**Receiving Discounted and Electronic Payments** 

Electronic Customer Payments/Wire Transfers

Refunds

Credit Memos

Entering a Credit from a Vendor

**Inventory Reports** 

Physical Inventory Worksheet

Tracking Sales

QuickZoom Revisited

**Tackle the Tasks** 

Self-Assessment

**Reinforce Your Skills** 

**Apply Your Skills** 

**Extend Your Skills** 

## Chapter 8: Working with Balance Sheet Accounts and Budgets

Project: Parrot's Paradise Resort Working with Other Current Assets

**Balance Sheet Accounts** 

Tracking Supplies as an Other Current Asset

Notes Receivable

Paying Down the Other Current Asset Account

**Memorizing Transactions** 

**Tracking Petty Cash** 

End-of-Month Entry Option

**Recording Methods** 

**Writing Off Uncollectable Receivables** 

Treating Bad Debt as a Discount

Using a Credit Memo to Write Off Bad Debt

Treating Bad Debt as an Allowance

**Current Liabilities** 

Notes Payable

Sales Tax Payable

**Fixed Assets** 

Setting Up Fixed Assets in QuickBooks

Depreciation

Accumulated Depreciation

Fixed Asset Items

Accountant Tool: Fixed Asset Manager

**Setting Up a Long-Term Liability** 

The QuickBooks Loan Manager

**Equity Accounts** 

Owner's Equity / Capital Stock

Retained Earnings

**Opening Balance Equity** 

**Budgeting and Predicting in QuickBooks** 

Predicting the Future Cash Flow

The Balance Sheet in Review

Tackle the Tasks

**Self-Assessment** 

**Reinforce Your Skills** 

**Apply Your Skills** 

Extend Your Skills

### QuickBooks Desktop 2021: Level 2

**Chapter 9: Using QuickBooks for Payroll** 

**Project: Extend Your Skills** 

Setting Up QuickBooks to Run Payroll

Payroll Recordkeeping in QuickBooks

**Payroll Options** 

Common Mistakes when Using QuickBooks for Payroll

**Historical Amounts** 

**Payroll Items** 

The Payroll Setup Interview

Payroll Item List

Sick and Vacation Time

Workers' Compensation Insurance

Working with Employees in QuickBooks

The Employees List

**Employee Defaults** 

**Creating Paychecks** 

**Payroll Schedules** 

Passing On Billable Time to Customers

Sick and Vacation Hours

**Tracking and Paying Payroll Liabilities** 

The Pay Payroll Liabilities Window

**Correcting Payroll Errors** 

Fixing a Paycheck

Correcting a Payroll Liability Payment

**Payroll Forms and Reports** 

W-2s and W-3s

940 and 941

1099-MISC

Other Payroll Reports

**Outside Payroll Services** 

Information to Track

Entering Information from the Outside Service into

QuickBooks

Reporting on an Outside Payroll Service

**Self-Assessment** 

**Reinforce Your Skills** 

**Apply Your Skills** 

**Extend Your Skills** 

Chapter 10: Job Costing, Creating Estimates, and Time Tracking

**Project: Parrot's Paradise Resort** 

Job Costing

Job Profitability

Creating an Estimate for a Job

**Change Orders** 

**Progress Invoicing** 

Unearned Income

**Customer Deposits** 

**Passing on Expenses to Customers** 

Markups

Assessing Finance Charges and Producing

Statements

The Assess Finance Charges Window

Remove a Finance Charge

Creating Statements for Customers

**Emailing Forms and Reports** 

Combining Forms to Send

Customer Invoice and Statement Payment Reminders

**Tracking Time and Mileage** 

Methods of Entering Time

Batch Timesheets

Tracking Mileage

**Using Time Tracking Hours for Paychecks and** 

Invoices

Invoice Using Billable Time

Tracking Reports (Jobs, Time & Mileage)

The Jobs Reports Column Collapsing Feature

**Time Tracking with TSheets** 

Precision and Reduced Payroll Processing Time

QuickBooks Integration

Scheduling and GPS

Tackle the Tasks

**Self-Assessment** 

**Reinforce Your Skills** 

**Apply Your Skills** 

**Extend Your Skills** 

Chapter 11: Customizing and Integrating in

QuickBooks

**Project: Parrot's Paradise Resort** 

**Custom Fields** 

Adding Custom Fields

**Price Levels** 

Fixed Percentage Price Levels

Per Item Price Levels

**Billing Rate Levels** 

**Customizing Reports and Graphs** 

The Display Tab

Header and Footer Options

Font and Number Formatting

**Filtering and Sorting Reports** 

Filtering

Sorting

Memorizing Reports

Specialized Reports

**Custom Forms** 

Templates

Creating a Custom Template

Using Custom Fields in Forms and Reports

The Layout Designer Window

Customized Payment Receipts

**Integrating with Microsoft Office** 

Sending Letters with Word

Exporting QuickBooks Reports to Excel

Using Excel to Import Multiple List Entries into

QuickBooks

Tackle the Tasks

Self-Assessment

**Reinforce Your Skills** 

Apply Your Skills Extend Your Skills

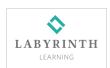

### QuickBooks Desktop 2021: Level 2

**Chapter 12: Bringing It All Together:** 

**Merchandising Project** 

**Project: Skortis Landscaping** 

Session 1: Lists
Deliverables

**Session 2: Transactions** 

Deliverables

Session 3: Wrap It Up

Deliverables

Glossary Self-Assessment Answer Key Index

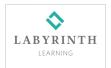